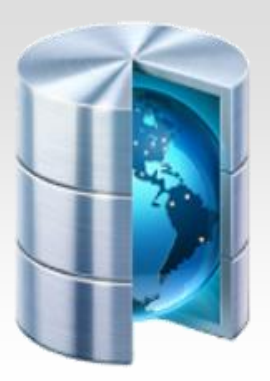

# **Podstawy baz danych**

## **Baza danych Access - zadania**

Opracował: Andrzej Nowak

### **Zadanie\_4\_uczniowie\_oceny\_przedmioty**

Szkoła dysponuje danymi zawartymi w trzech plikach: **uczniowie.txt**, **oceny.txt, [przedmioty.txt](http://eduinf.waw.pl/inf/utils/014_2014/data/przedmioty.txt)**.

Plik **uczniowie.txt** zawiera następujące dane o uczniach:

id\_ucznia, nazwisko, imie, ulica, dom, id\_klasy.

Plik **oceny.txt** zawiera dane o ocenach:

id ucznia, ocena, data, id przedmiotu.

Plik **przedmioty.txt** zawiera dane o przedmiotach:

id\_przedmiotu, nazwa\_przedmiotu, nazwisko\_naucz, imie\_naucz.

Korzystając z danych zawartych w plikach

**uczniowie.txt**, **oceny.txt**, **przedmioty.txt** oraz z dostępnych narzędzi informatycznych wykonaj poniższe polecenia.

- a. Poza rejonem szkoły leżą ulice Worcella oraz Sportowa. Podaj, ilu uczniów mieszka poza rejonem szkoły (czyli na jednej z tych dwóch ulic).
- b. Wypisz wszystkie oceny ucznia Jana Augustyniaka z języka polskiego.
- c. Oblicz, ile dziewcząt i ilu chłopców jest w poszczególnych klasach. Wynik przedstaw w postaci zestawienia: **id\_klasy**, liczba dziewcząt, liczba chłopców. Załóż, że imiona dziewcząt (i tylko dziewcząt) kończą się na literę a.
- d. Utwórz zestawienie dla klasy 2a zawierające nazwy przedmiotów i średnie ocen klasy z tych przedmiotów (średnie podaj z zaokrągleniem do dwóch miejsc po przecinku). Zestawienie posortuj nierosnąco według średnich ocen.
- e. Utwórz zestawienie uporządkowane alfabetycznie według nazwisk zawierające wykaz osób z klasy 2c, które w kwietniu 2009 roku otrzymały oceny niedostateczne (imię, nazwisko, przedmiot).
- f. Podaj nazwisko, imię, klasę oraz średnią ocen osoby, która osiągnęła najwyższą średnią ocen w całej szkole (jest tylko jedna taka osoba).

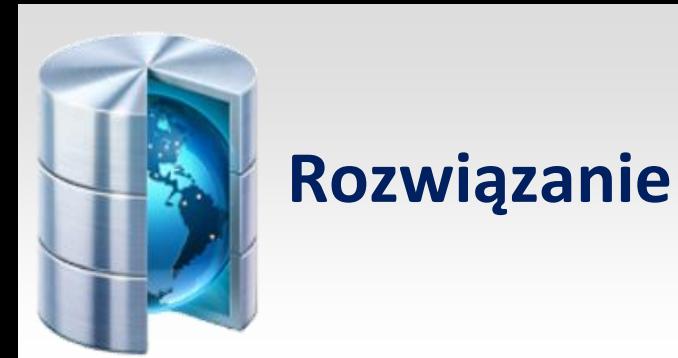

Na podstawie opisu umieszczonego w zadaniu, tworzymy trzy tabele:

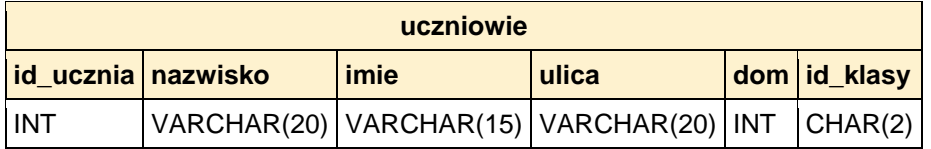

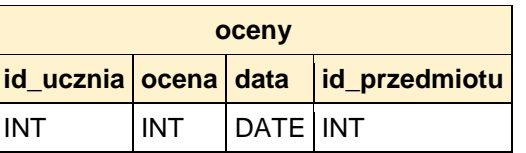

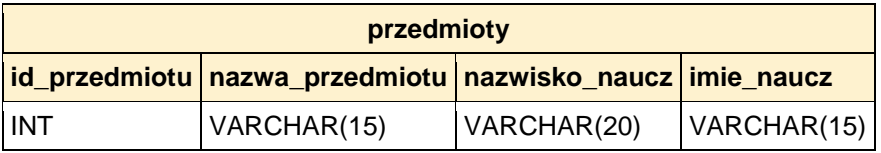

Tabele są powiązane relacjami:

oceny.id\_ucznia → uczniowie.id\_ucznia

oceny.id\_przedmiotu → przedmioty.id\_przedmiotu

Logujemy się do mysql i wpisujemy:

```
CREATE TABLE uczniowie
 id ucznia INT PRIMARY KEY,
 nazwisko VARCHAR(20) NOT NULL,
 imie VARCHAR(15) NOT NULL,
 ulica VARCHAR(20) NOT NULL,
 dom INT.
 id klasy CHAR(2) NOT NULL
\mathbf{)}:
CREATE TABLE oceny
 id ucznia INT NOT NULL,
 ocena INT NOT NULL,
 data DATE NOT NULL,
 id przedmiotu INT NOT NULL
\mathbf{)}:
CREATE TABLE przedmioty
 id przedmiotu INT PRIMARY KEY,
 nazwa przedmiotu VARCHAR(15) NOT NULL,
nazwisko naucz VARCHAR(20) NOT NULL,
imie naucz VARCHAR(15)
\mathcal{E}
```
Pliki **uczniowie.txt**, **oceny.txt**, **przedmioty.txt** kopiujemy do katalogu /tmp i wczytujemy do tabel:

LOAD DATA INFILE '/tmp/uczniowie.txt' INTO TABLE uczniowie FIELDS TERMINATED BY ';'; LOAD DATA INFILE '/tmp/oceny.txt' INTO TABLE oceny FIELDS TERMINATED BY '.': LOAD DATA INFILE '/tmp/przedmioty.txt' INTO TABLE przedmioty FIELDS TERMINATED BY ';';

#### **a) liczba uczniów mieszkających na ulicy Worcella i Sportowa**

Po prostu zliczamy rekordy z tabeli uczniowie, w których pole ulica jest równe Worcella lub Sportowa:

SELECT COUNT(\*) AS Liczba uczniów spoza rejonu' FROM uczniowie WHERE ulica='Worcella' OR ulica='Sportowa';

#### **b) oceny ucznia Jana Augustyniaka z języka polskiego**

Tworzymy zapytanie z trzech tabel:

SELECT GROUP CONCAT(ocena) AS 'Oceny z polskiego Jana Augustyniaka' FROM oceny, uczniowie, przedmioty WHERE oceny.id przedmiotu=przedmioty.id przedmiotu AND nazwa przedmiotu='polski' AND oceny.id\_ucznia=uczniowie.id\_ucznia AND nazwisko='Augustyniak' AND imie='Jan';

#### **c) liczba chłopców i dziewcząt w poszczególnych klasach**

Tutaj wykorzystujemy funkcję agregującą SUM(), funkcję warunkową IF() oraz grupowanie rekordów wg id\_klasy.

Funkcja SUM() zlicza dla każdego rekordu danej klasy to, co jest umieszczone w jej nawiasach. Umieścimy tam funkcję warunkową IF(). Posiada ona trzy argumenty:

IF(warunek,w1,w2). Funkcja wyznacza wartość logiczną warunku. Jeśli otrzyma prawdę, to zwraca jako wynik w1. Inaczej zwraca jako wynik w2.

Tworzymy następujące zapytanie:

**SELECT** id klasy. SUM(IF(imie LIKE '%a',1,0)) AS Liczba dziewcząt', SUM(IF(imie NOT LIKE '%a',1,0)) AS Liczba chłopców' FROM uczniowie GROUP BY id klasy;

#### **d) zestawienie średnich ocen klasy 2a**

Tutaj wykorzystujemy funkcję agregującą AVG(), która oblicza średnią arytmetyczną. Zaokrąglenie do dwóch miejsc po przecinku uzyskamy za pomocą funkcji ROUND(x,2). Rekordy muszą byd zgrupowane wg przedmiotów. Wyniki będą sortowane malejąco wg średnich ocen. W zapytaniu musimy połączyć wszystkie trzy tabele, ponieważ informację o ocenie i klasie uzyskujemy poprzez tabelę uczniowie.

```
SELECT nazwa przedmiotu AS Przedmiot, ROUND(AV G(ocena),2) AS Zrednia w 2a'
FROM oceny, uczniowie, przedmioty
WHERE oceny.id ucznia=uczniowie.id ucznia AND
       oceny.id przedmiotu=przedmioty.id przedmiotu AND
       id klasy='2a'
GROUP BY nazwa przedmiotu
ORDER BY AVG(ocena) DESC;
```
#### **e) osoby z 2c, które w kwietniu 2009 otrzymały ocenę ndst**

Ponieważ w wynikach zapytania musimy umieścić ucznia oraz przedmiot, w zapytaniu należy użyć wszystkich trzech tabel. Miesiąc odczytamy z pola data za pomocą funkcji MONTH(d), która zwraca numer miesiąca (1 = styczeń, 2 = luty,...). Rok odczytamy za pomocą YEAR(d).

```
SELECT imie.nazwisko.nazwa przedmiotu
FROM oceny, uczniowie, przedmioty
WHERE oceny.id ucznia=uczniowie.id ucznia AND
        oceny.id przedmiotu=przedmioty.id przedmiotu AND
        ocena=1 AND
        MONTH(data)=4 AND YEAR(data)=2009 AND id klasy='2c'
ORDER BY nazwisko;
```
#### **f) nazwisko, imię, klasa oraz średnia ocen osoby, która osiągnęła najwyższą średnią ocen w całej szkole**

Rozwiązanie polega na wyświetleniu listy uczniów posortowaną wg rosnących średnich i odczytanie ostatniego rekordu:

SELECT nazwisko, imie, id klasy, ROUND(AVG(ocena), 2) AS 'Zrednia' FROM oceny, uczniowie WHERE oceny.id\_ucznia=uczniowie.id\_ucznia GROUP BY oceny.id\_ucznia ORDER BY AVG(ocena);